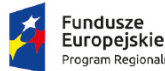

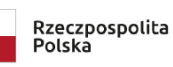

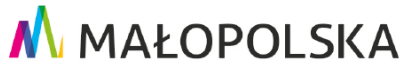

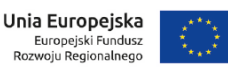

## **Załącznik Nr 3 do SWZ Wzór formularza ofertowego**

(Znak postępowania: **GPI-ZPI.271.3.6.2022**) - po modyfikacji z dnia 16.12.2022 r. -

## **A.DANE DOTYCZĄCE ZAMAWIAJĄCEGO.**

**Gmina Nowy Targ** działająca na podstawie art. 38 ust. 1 i 2 ustawy Pzp,

ul. Bulwarowa 9, 34-400 Nowy Targ,

NIP: 735-28-33-352 REGON: 491892570,

nr telefonu +48 18 26 32 213,

Adres poczty elektronicznej: [przetargi@ugnowytarg.pl](mailto:przetargi@ugnowytarg.pl)

Adres strony internetowej Zamawiającego: [https://ugnowytarg.pl](https://ugnowytarg.pl/)

Strona internetowa prowadzonego postępowania (Platforma Zakupowa), na której udostępniane będą zmiany i wyjaśnienia treści SWZ oraz inne dokumenty zamówienia bezpośrednio związane z postępowaniem o udzielenie zamówienia [URL]: [https://platformazakupowa.pl/pn/ug\\_nowytarg](https://platformazakupowa.pl/pn/ug_nowytarg)

## **B.DANE WYKONAWCY/WYKONAWCÓW.**

**1. Osoba upoważniona do reprezentacji Wykonawcy/-ów i podpisująca ofertę:**

…………………………………………..……………………………………………………………………………………………........

### **2. Nazwa albo imię i nazwisko Wykonawcy1:**

…………………………………………..……………………………………………………………………………………………........ …………………………………………..……………………………………………………………………………………………........

Siedziba albo miejsce zamieszkania i adres Wykonawcy:

…………………………………………..……………………………………………………………………………………………........ **NIP** …………………………………..……..………, **REGON**...................................................................................................

**3. Dane teleadresowe, na które należy przekazywać korespondencję związaną z niniejszym postępowaniem: adres poczty elektronicznej zarejestrowany na Platformie:** …….………………………...…..………………….……..…………………….……..………………………………..

*Zamawiający przekazuje dokumenty, oświadczenia i wnioski w trakcie trwania postępowania na ww. adres poczty elektronicznej Wykonawcy zarejestrowany na Platformie, na co Wykonawca wyraża zgodę. Wykonawca niniejszym zobowiązuje się do utrzymania jego funkcjonalności przez czas trwania postępowania. O zmianie adresu poczty elektronicznej do przekazywania korespondencji związanej z danym postępowaniem wykonawca niezwłocznie zawiadamia zamawiającego składając oświadczenie osób uprawnionych do reprezentacji wykonawcy. Domniemywa się, że dokumenty, oświadczenia i wnioski przekazane na adres poczty elektronicznej wskazany w formularzu ofertowym zostały doręczone skutecznie a wykonawca zapoznał się z ich treścią.*

<sup>1</sup>Powielić tyle razy, ile to potrzebne

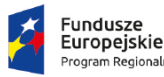

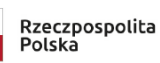

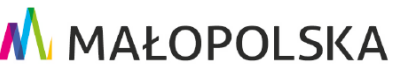

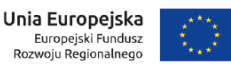

**4.** Adres do korespondencji pisemnej, w sprawach, w których może ona być tej formie prowadzona (jeżeli inny niż adres siedziby):

…………………………………………..……………………………………………………………………………………………........ **5.** Osoba odpowiedzialna za kontakty z Zamawiającym:

…………………………………………..……………………………………………………………………………………………........

# **C. OFEROWANY PRZEDMIOT ZAMÓWIENIA.**

W związku z ogłoszeniem przetargu nieograniczonego pn.

## **"Montaż instalacji odnawialnych źródeł energii na terenie Gmin: Nowy Targ, Miasta Nowy Targ, Czorsztyn, Łapsze Niżne, Brzesko, Alwernia, Babice, Chrzanów, Libiąż oraz Trzebinia"**

**Oferuję/oferujemy\*** wykonanie zamówienia zgodnie z zakresem prac zamieszczonym w opisie przedmiotu zamówienia zawartym w SWZ oraz szczegółowym opisie przedmiotu zamówienia zawartym w dokumentacji technicznej:

**w zakresie części 1 zamówienia:**

**"Dostawa i montaż instalacji fotowoltaicznych na terenie Gmin: Nowy Targ, Miasta Nowy Targ, Czorsztyn, Łapsze Niżne, Chrzanów oraz Trzebinia"**

1) **za łączną cenę oferty:** 

**brutto: .............................................................. zł**

 *(słownie brutto: .................................................................................................................................... zł)*

obliczoną na podstawie poniższych tabel:

**Tabela 1 (Instalacje fotowoltaiczne montowane na dachach budynków mieszkalnych u osób fizycznych).**

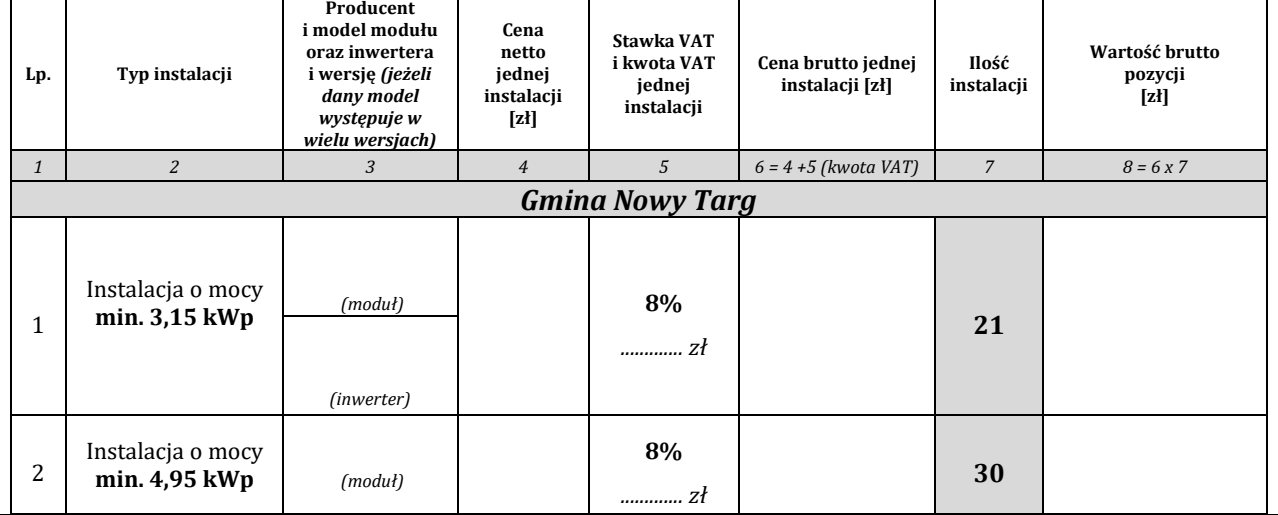

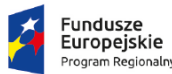

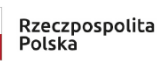

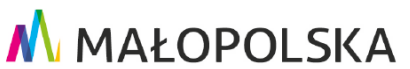

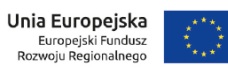

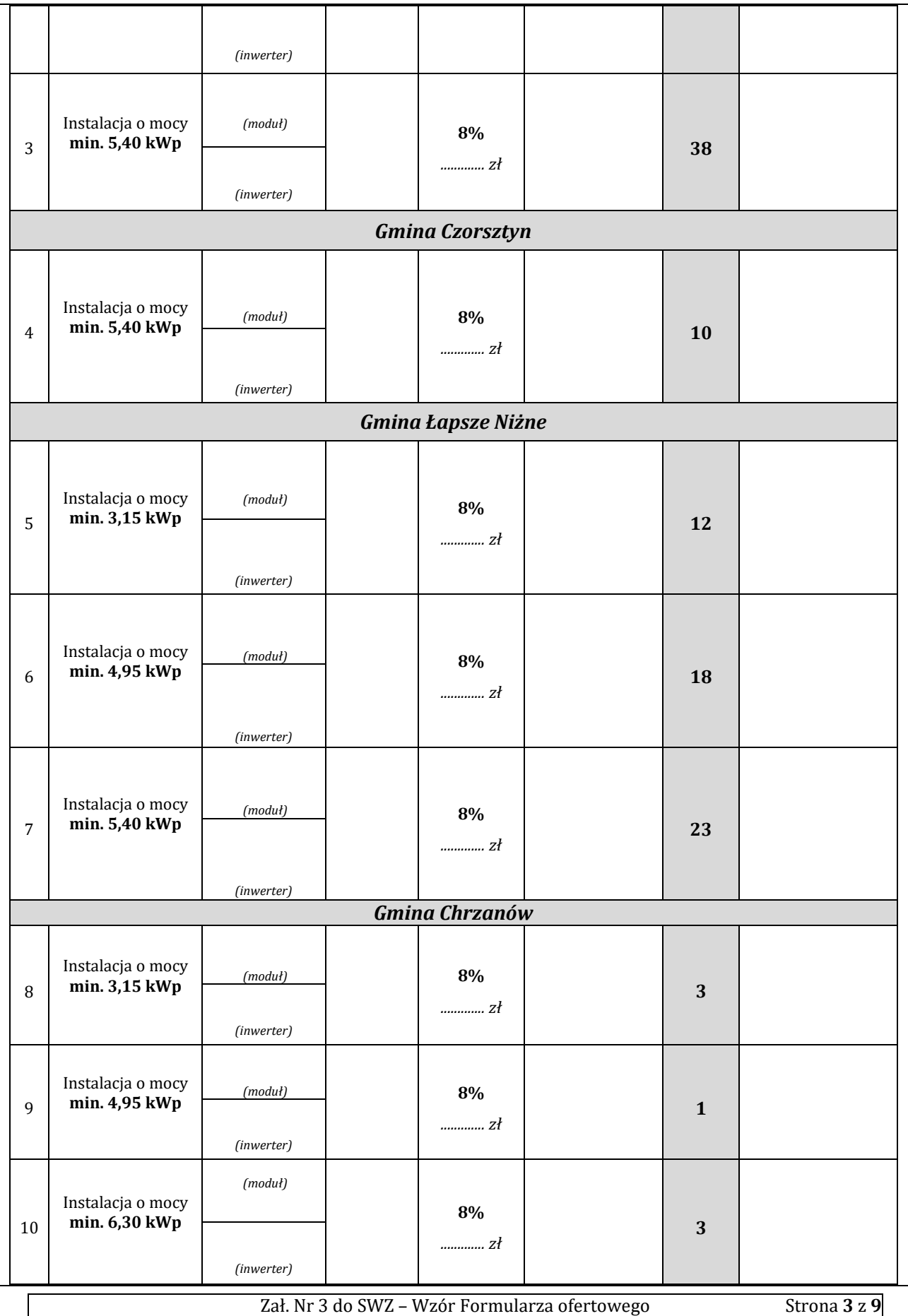

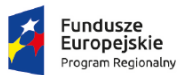

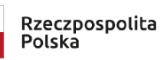

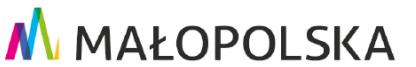

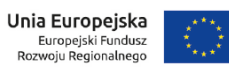

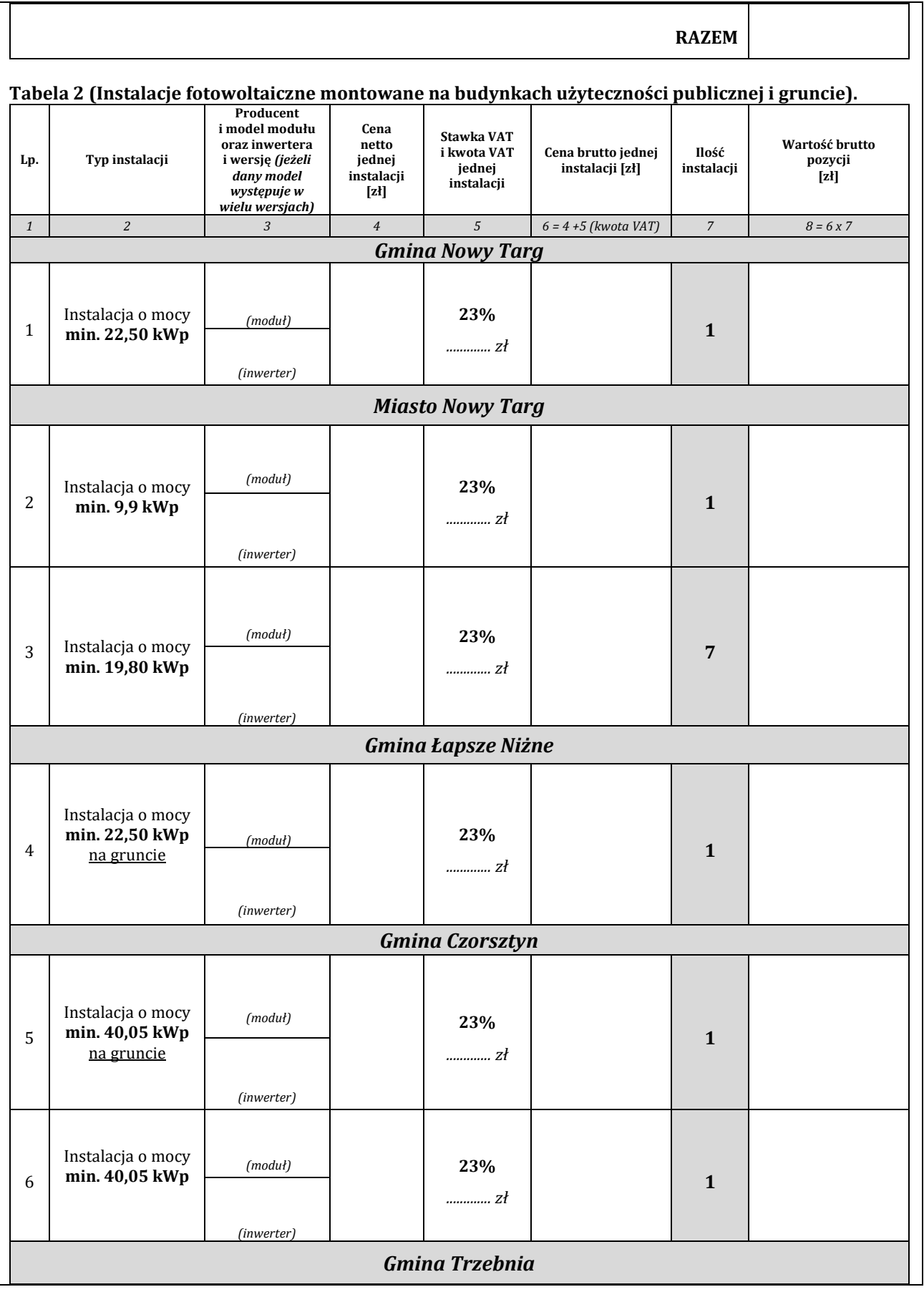

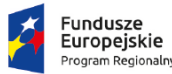

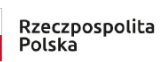

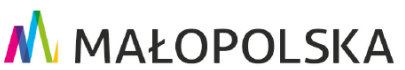

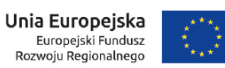

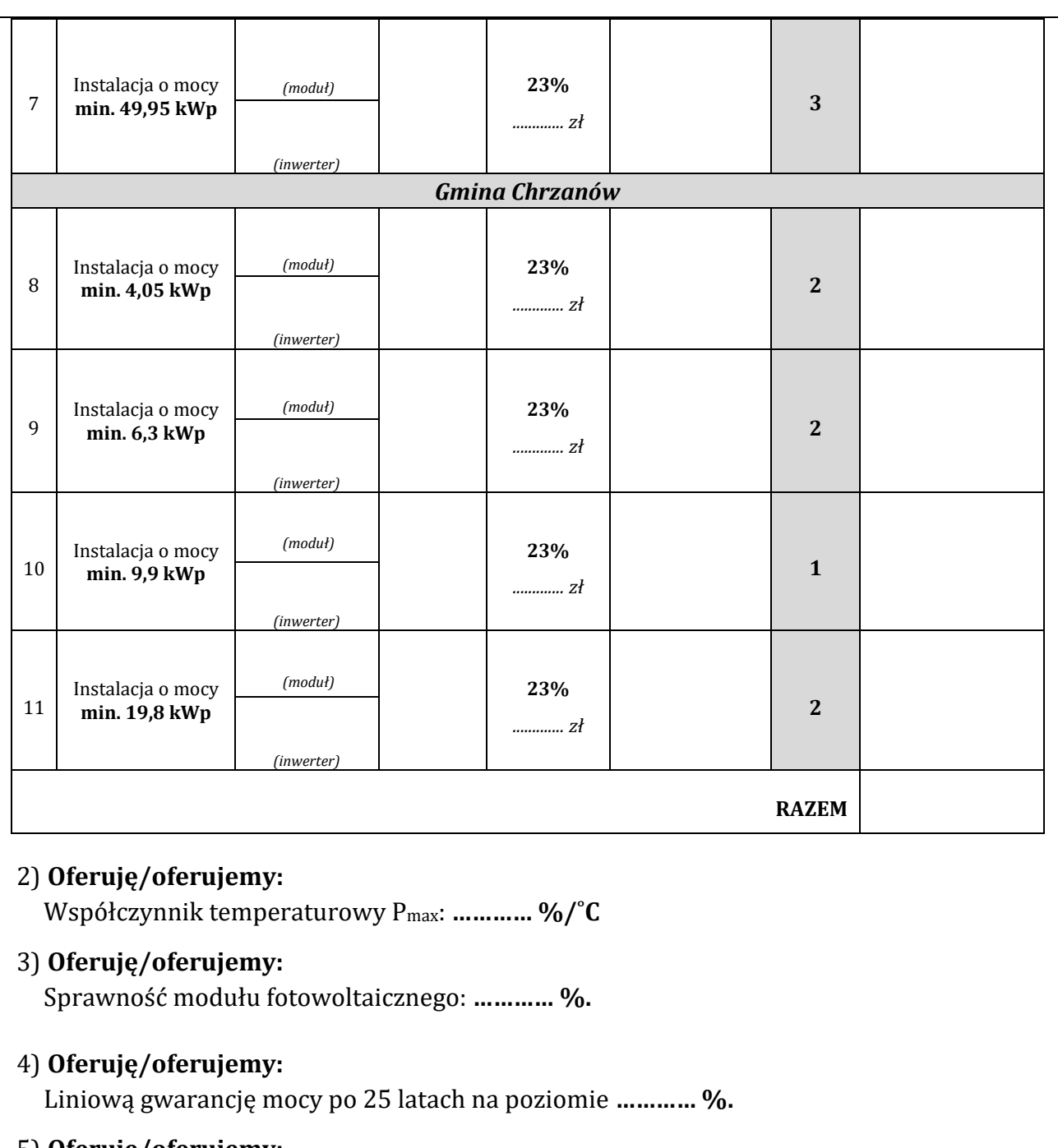

5) **Oferuję/oferujemy:** Wytrzymałość na obciążenia mechaniczne **………… Pa.**

# 6) **Oferuję/oferujemy:**

Wytrzymałość na parcie wiatru **………… Pa.**

**w zakresie części 2 zamówienia:**

**"Dostawa i montaż pomp ciepła na terenie Gmin: Nowy Targ, Miasta Nowy Targ, Czorsztyn, Łapsze Niżne, Chrzanów"**

1) **za łączną cenę oferty:** 

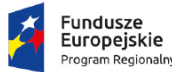

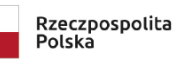

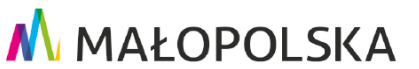

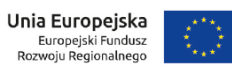

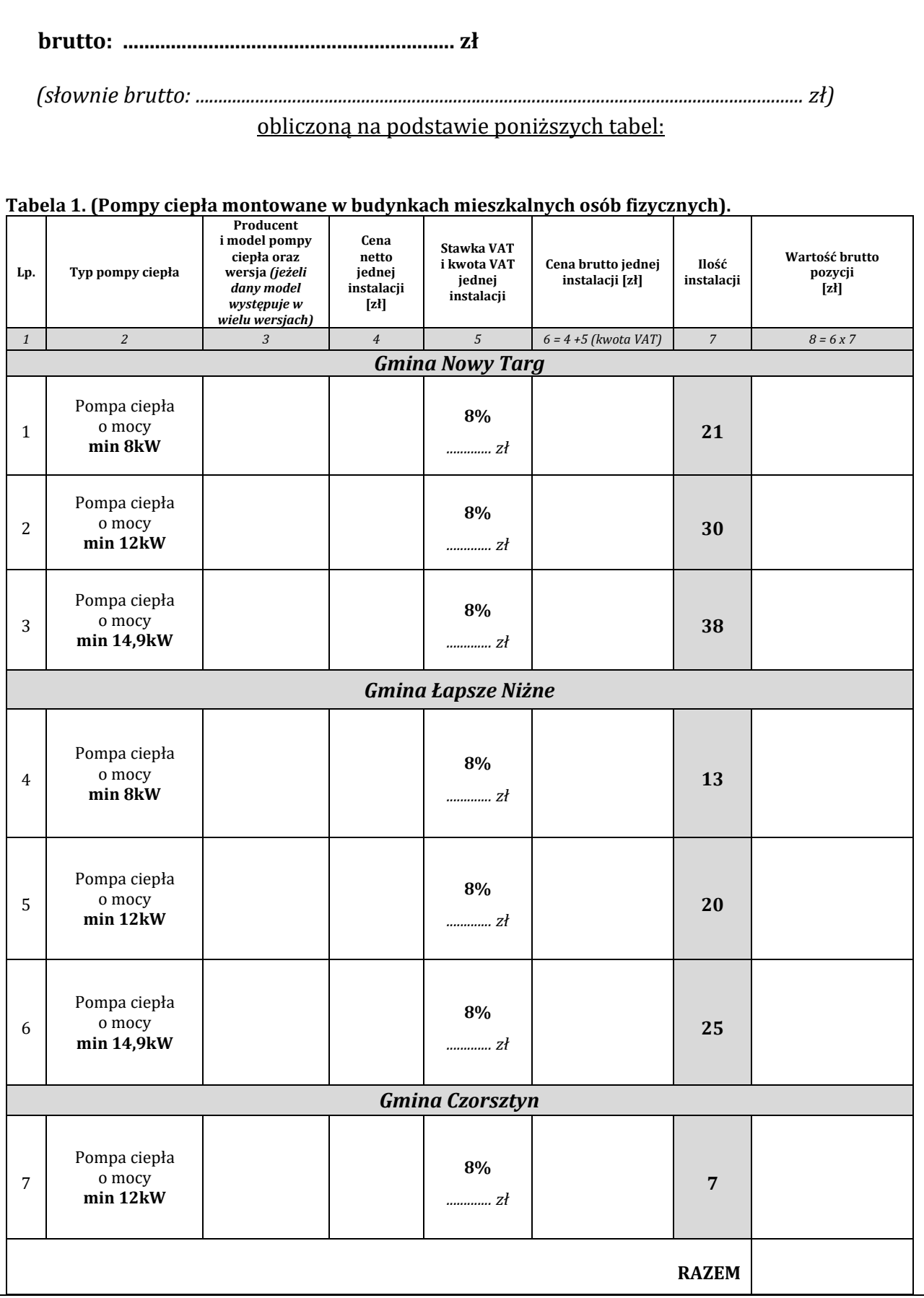

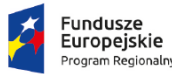

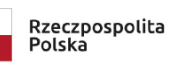

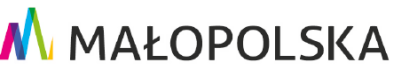

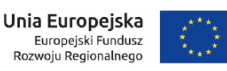

### **Tabela 2. (Pompa ciepła montowana w budynku użyteczności publicznej).**

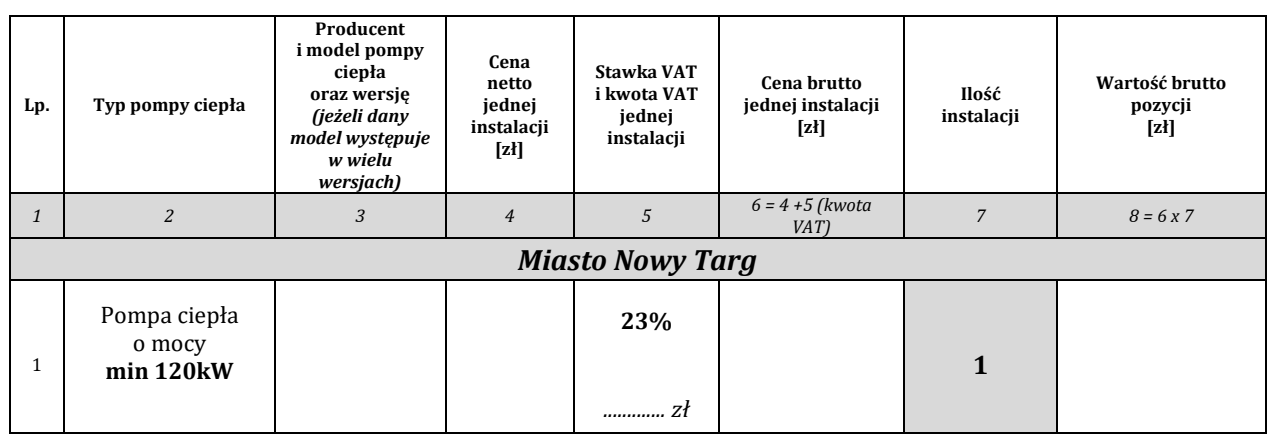

**Uwaga: W zakresie części 2 zamówienia Zamawiający przyzna punkty Wykonawcy tylko dla pomp ciepła do CO i CWU budynki mieszkalne.**

### 2) **Oferuję/oferujemy:**

Współczynnik COP wg PN-EN 14511 lub równoważnej przy A7/W35 i delta T=5K: **…………**

### 3) **Oferuję/oferujemy:**

Maksymalna temperatura czynnika grzewczego: **…………oC.**

### 4) **Oferuję/oferujemy:**

Maksymalny poziom mocy akustycznej (LWA wg EN12102 lub równoważnej): **………… dB.**

### 5) **Oferuję/oferujemy:**

Czynnik chłodniczy: GWP (Global Warming Potential): **…………**

## **D. OŚWIADCZENIE DOTYCZĄCE POSTANOWIEŃ TREŚCI SWZ.**

- **1.** Oświadczam/y, że powyższa cena zawierają wszystkie koszty, jakie ponosi Zamawiający w przypadku wyboru niniejszej oferty na zasadach wynikających z umowy.
- **2.** Oświadczam/y, że zapoznałem/liśmy się z wymaganiami Zamawiającego, dotyczącymi przedmiotu zamówienia zamieszczonymi w SWZ wraz z załącznikami i nie wnoszę/wnosimy do nich żadnych zastrzeżeń.
- **3.** Oświadczam/y, że uważam/y się za związanych niniejszą ofertą przez okres wskazany w SWZ.
- **4.** Oświadczam/y, że zrealizuję/emy zamówienie zgodnie z SWZ i Projektem umowy.
- **5. Oświadczam/y, że akceptuję/emy zasady korzystania z Platformy Zakupowej wskazane w Instrukcji użytkownika znajdujące się w zakładce** *"Instrukcje dla Wykonawców"* **na stronie internetowej pod adresem: <https://platformazakupowa.pl/strona/45-instrukcje>**

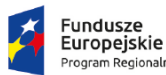

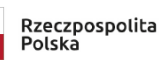

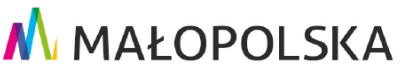

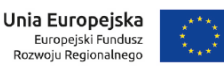

### **i SWZ.**

**6.** Wadium zostało wniesione w formie .......................................................................................................................... Wadium należy zwrócić na nr konta: w banku: …………………………………………………...…………………….

 *(jeżeli dotyczy)*

**7.** Oświadczam/y, że informacje i dokumenty zawarte w Ofercie na stronach od nr ........................do nr ......................... stanowią tajemnicę przedsiębiorstwa w rozumieniu przepisów o zwalczaniu nieuczciwej konkurencji i zastrzegamy, że nie mogą być one udostępniane. Informacje i dokumenty zawarte na pozostałych stronach Oferty są jawne.

*(W przypadku utajnienia oferty Wykonawca zobowiązany jest wykazać, iż zastrzeżone informacje stanowią tajemnicę przedsiębiorstwa w szczególności określając, w jaki sposób zostały spełnione przesłanki, o których mowa w art. 11 pkt. 2 ustawy z 16 kwietnia 1993 r. o zwalczaniu nieuczciwej konkurencji).*

- **8. Zobowiązujemy się dotrzymać wskazanego terminu realizacji zamówienia.**
- **9. Pod groźbą odpowiedzialności karnej oświadczamy, iż wszystkie załączone do oferty dokumenty i złożone oświadczenia opisują stan faktyczny i prawny, aktualny na dzień składania ofert (art. 297 kk).**
- **10.** Składając niniejszą ofertę, zgodnie z art. 225 ust. 1 ustawy Pzp informuję, że wybór oferty2:
	- a) **nie będzie prowadzić** do powstania obowiązku podatkowego po stronie Zamawiającego, zgodnie z przepisami o podatku od towarów i usług, który miałby obowiązek rozliczyć,
	- b) **będzie prowadzić** do prowadzić do powstania u Zamawiającego obowiązku podatkowego następujących towarów/usług:

…………………………………………………………… - ………………………………………………………….. zł netto *Nazwa towaru/usług wartość bez kwoty podatku VAT*

*\*Zgodnie z art. 225 ust. 2 ustawy Pzp, Wykonawca, składając ofertę, informuje Zamawiającego, czy wybór oferty będzie prowadzić do powstania u Zamawiającego obowiązku podatkowego, wskazując nazwę (rodzaj) towaru lub usługi, których dostawa lub świadczenie będzie prowadzić do jego powstania, oraz wskazując ich wartość bez kwoty podatku. Należy zaznaczyć właściwe. Brak zaznaczenia będzie oznaczał, że wybór oferty Wykonawcy, nie będzie prowadził do powstania u Zamawiającego obowiązku podatkowego*

**11.Oświadczam, że wypełniłem obowiązki informacyjne przewidziane w art. 13 lub art. 14 RODO<sup>3</sup> wobec osób fizycznych, od których dane osobowe bezpośrednio lub pośrednio pozyskałem w celu ubiegania się o udzielenie zamówienia publicznego w niniejszym postępowaniu\***

*\*W przypadku, gdy Wykonawca nie przekazuje danych osobowych innych niż bezpośrednio jego dotyczących lub zachodzi wyłączenie stosowania obowiązku informacyjnego, stosownie do art. 13 ust. 4 lub art. 14 ust. 5 RODO treści oświadczenia Wykonawca nie składa (usunięcie treści oświadczenia np. przez jego wykreślenie).*

Zał. Nr 3 do SWZ – Wzór Formularza ofertowego Strona **8** z **9**

<sup>2</sup> Należy odpowiednio zaznaczyć punkt a) albo b).

<sup>3</sup> rozporządzenie Parlamentu Europejskiego i Rady (UE) 2016/679 z dnia 27 kwietnia 2016 r. w sprawie ochrony osób fizycznych w związku z przetwarzaniem danych osobowych i w sprawie swobodnego przepływu takich danych oraz uchylenia dyrektywy 95/46/WE (ogólne rozporządzenie o ochronie danych) (Dz. Urz. UE L 119 z 04.05.2016, str. 1).

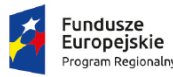

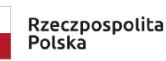

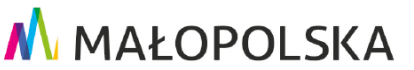

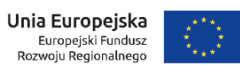

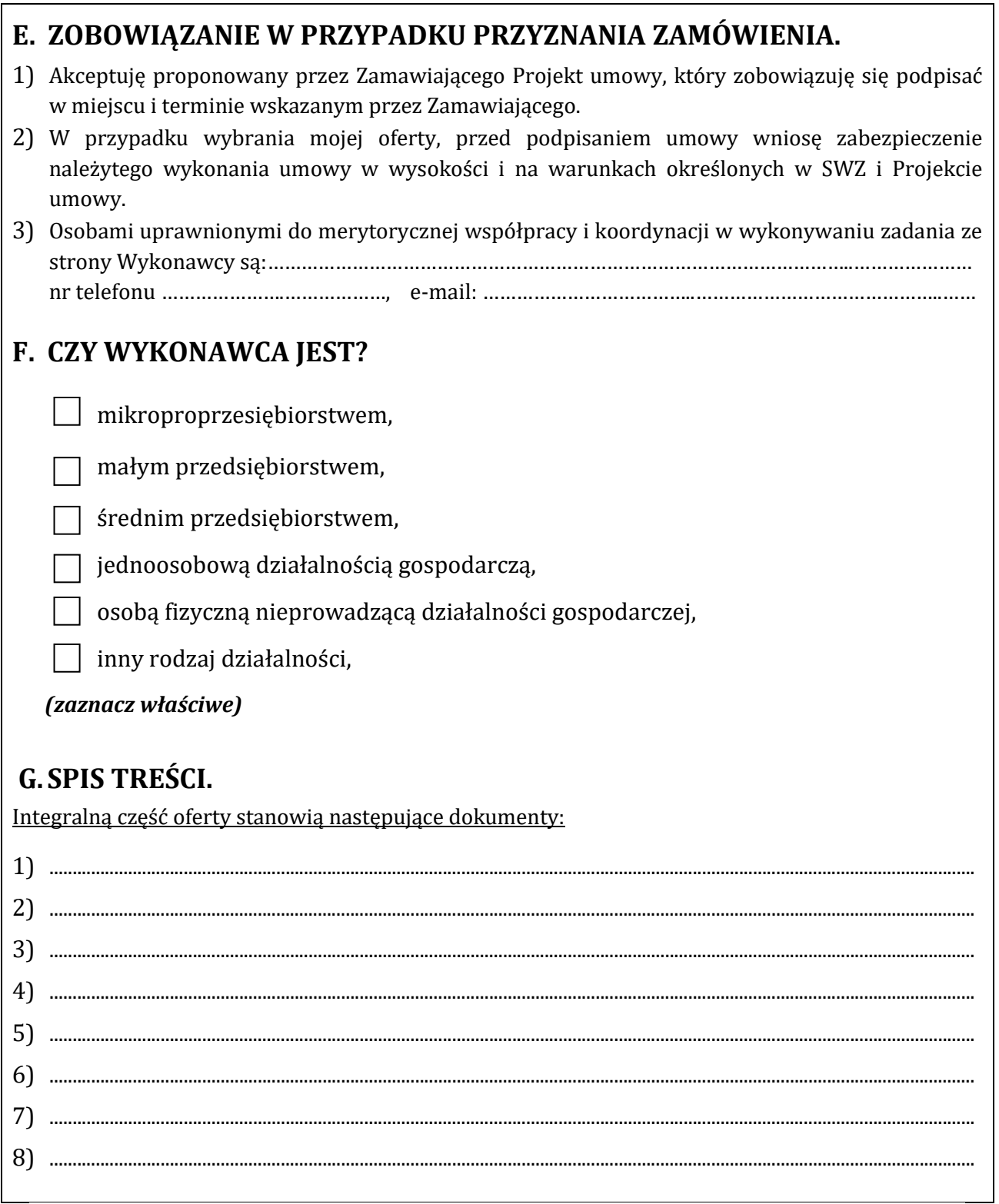